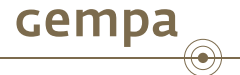

# SeisComP Introduction

#### Dr. Bernd Weber and Jan Becker

gempa GmbH, Potsdam, Germany

June 30, 2014

Dr. Bernd Weber and Jan Becker (gempa GmbH) SEISCOMP [Introduction](#page-36-0) June 30, 2014 1/37

<span id="page-0-0"></span>. . . . . .

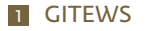

#### 2 [SeisComP](#page-3-0)

- [Overview](#page-4-0)
- [BMKG, Jarkarta/Indonesia](#page-9-0)
- [Architecture](#page-11-0)
- [Modules](#page-16-0)
- GUIS

. . . . . .

cempa

- SeisComP3 is developed in the scope of the GITEWS (German Indonesian Tsunami Early Warning) project
- GITEWS project was running from 2005 to 2010, follow up project is PROTECTS
- <span id="page-2-0"></span>Total budget of 50 Mio EUR for GITEWS and 10 Mio EUR for PROTECTS

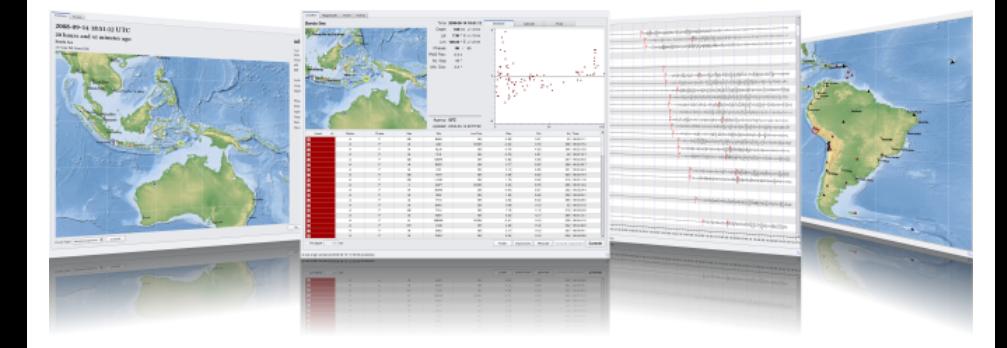

<span id="page-3-0"></span> $\mathbf{1} \oplus \mathbf{1} \oplus \mathbf{$ 

- Software package handling
	- $\blacktriangleright$  acquisition
	- $\blacktriangleright$  archiving
	- $\blacktriangleright$  processing
	- $\blacktriangleright$  analysis
	- $\blacktriangleright$  quality control

of seismological data

- Graphical user interfaces for
	- $\triangleright$  visualization of waveforms and station status
	- $\blacktriangleright$  event visualization
	- $\triangleright$  state-of-health monitoring
	- $\blacktriangleright$  manual analysis
- Emphasis on simplicity and speed
- Developed in the context of tsunami warning

<span id="page-4-0"></span>. . . . . .

- Originally designed as acquisition and archiving software for GEOFON<sup>1</sup>
- **2001** SeedLink as core acquisition protocol and software becomes a de-facto standard in Europe
- **2003** Development of simple automatic analysis tools (after Algerian earthquake)
- **2005**
	- $\blacktriangleright$  global associator/locator
	- $\triangleright$  interactive analysis using Seismic Handler (SEISCOMP2)
	- $\blacktriangleright$  ArcLink server as distributed waveform and meta-data server

1 http://geofon.gfz-potsdam.de

Dr. Bernd Weber and Jan Becker (gempa GmbH) SEISCOMP [Introduction](#page-0-0) June 30, 2014 6 / 37

. . . . . .

- **2006** Development of the 3rd generation of SeisComP within GITEWS project
- **2007** Installation at BMKG, Jakarta/Indonesia in May 2007
- **2008** Major release SeisComP3 *Barcelona* (first public release)
- **2009** Major release SeisComP3 *Erice*
- **2010** Major release SeisComP3 *Potsdam*
- **2011** Major release SeisComP3 *Zurich*
- **2012** Major release SeisComP3 *Seattle*
- Seattle version is stable, 11 major updates since release.

- Distributed processing
- SeedLink for data acquisition
- $\blacksquare$  SeisComP3XML, a branch of QuakeML $^2$  for database schema and communication protocol
- Automatic 2 level P- and S-picker (STA/LTA and AIC)
- Automatic location modules supporting different velocity models and locators
- Magnitudes: MLv, ML, Md, mb, mB, Mw(mB), Mwp, Mw(Mwp), Mjma, Ms(BB)
- Graphical user interfaces
	- $\blacktriangleright$  Real-time traces
	- $\blacktriangleright$  Network/station status
	- $\blacktriangleright$  Event visualization
	- $\blacktriangleright$  Event and waveform analysis
	- $\blacktriangleright$  State-of-health monitoring
	- $\blacktriangleright$  Data quality monitoring

<sup>2</sup> . . <http://www.quakeml.org>

- Use of de-facto standards for waveform and parameter exchange (QuakeML, SeedLink, ArcLink, FDSN web services)
- Interprocess communication between modules builds on TCP/IP
- Database support for MYSQL, SQLite3, PostgreSQL
- Scripting interface for Python

# SeisComP3 [at BMKG, Jakarta/Indonesia](http://www.gempa.de)

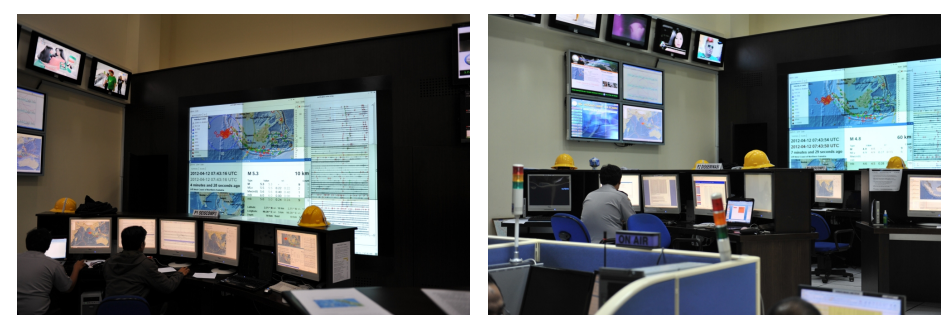

Operator's desk with a 4 monitor system connected to the processing server (new warning room)

<span id="page-9-0"></span>. . . . . .

cempa

- $\blacksquare$  ~30 tsunami warning centers
- ~60 universities
- ~50 earthquake monitoring centers
- ~50 research centers
- ~10 commercial companies

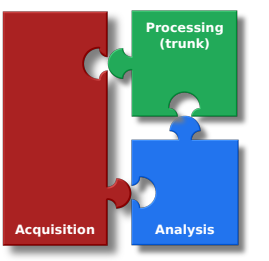

**Retrieves** waveform data from remote stations, archives it and delivers it to clients on request Modules: **SeedLink**, **slarchive** and **ArcLink**

**Processes** waveform data automatically and emits derived parameters such as picks, amplitudes, magnitudes, hypocenters and events Modules: **scmaster**, **scautoloc**, **scautopick**, **scamp**, **scmag** and **scevent**

**Provides** graphical user interfaces to analyse and verify results and waveforms interactively either in realtime or as post event analysis Modules: **scrttv**, **scmv**, **scolv** and **scesv**

<span id="page-11-0"></span>. . . . . .

# SeisComP3 [components](http://www.gempa.de)

Gempa

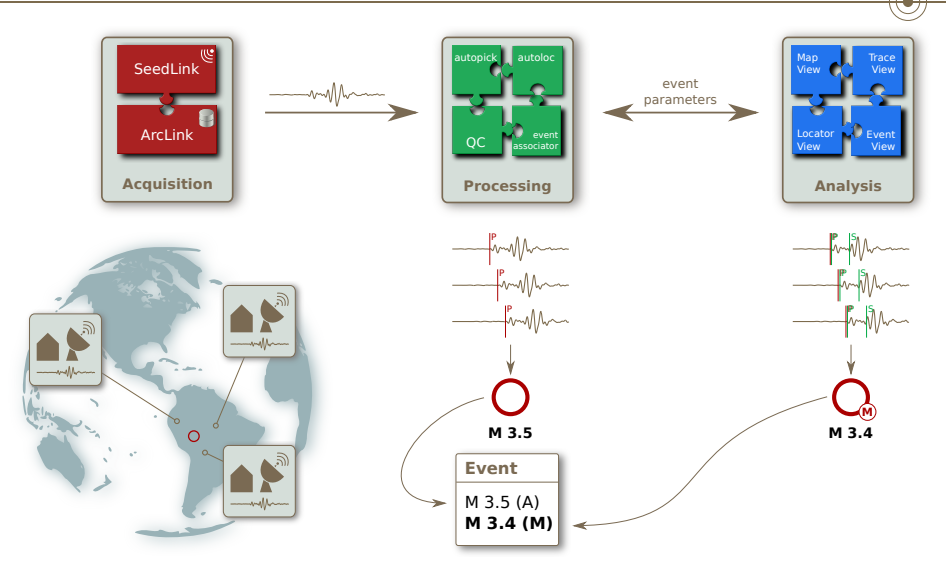

. . . . . .

# SeisComP3 [acquisition system](http://www.gempa.de)

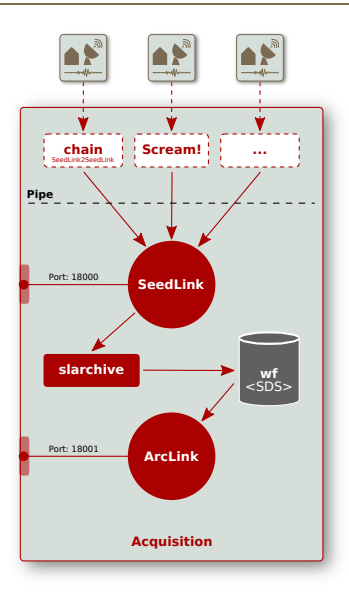

**SeedLink** collects waveform data from stations through plugins. Many plugins for various digitizers are available. **SeedLink** is a TCP server and delivers TCP data streams to remote clients on port 18000 (configurable). **slarchive** stores the waveforms in an archive (SDS structure).

**ArcLink** provides the archived data as a TCP server to local/remote clients on port 18001 (configurable).

. . . . . .

Gemba

# SeisComP3 [processing system](http://www.gempa.de)

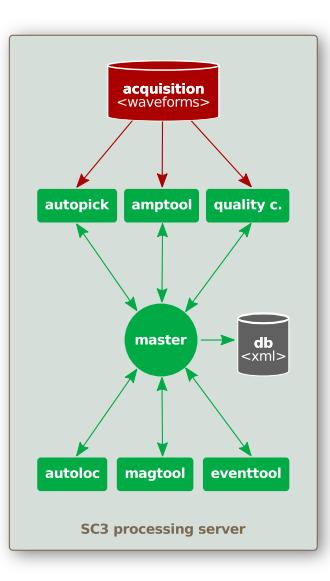

**Waveform server** provides real time data with SeedLink and archived data with ArcLink **Master** is messaging server*<sup>a</sup>* which handles meta data exchange between SC3 modules and stores objects in a database. Connections are excepted from TCP clients on port 4803. **EventTool** associates origins (locations) to events and chooses the best location and magnitude among all candidates

a
based on Spread toolkit ▶ [http://www.spread.org](http://www.spread.org))

. . . . . .

# SeisComP3 [processing & interactive system](http://www.gempa.de)

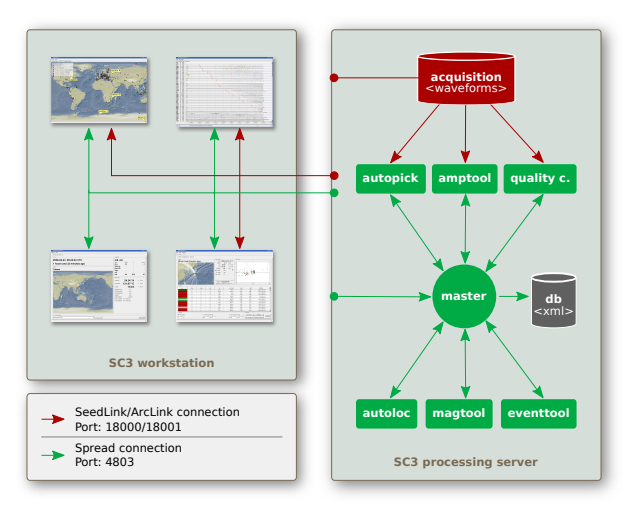

Automatic and interactive system each running on a dedicated computer. Both systems are connected to the same messaging and waveform server.

 $\overline{1}$  .  $\overline{1}$  .  $\overline{1}$  .

<span id="page-16-0"></span>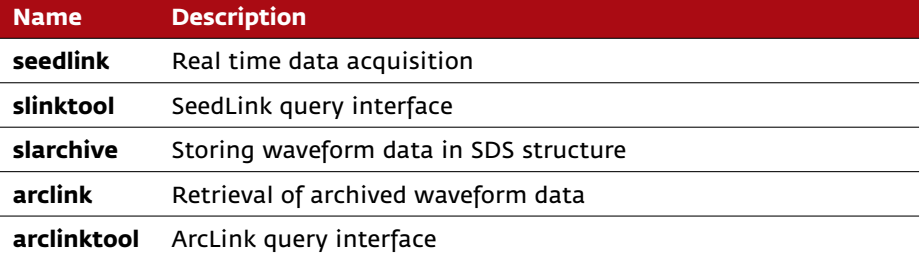

# SeisComP3 [processing modules](http://www.gempa.de)

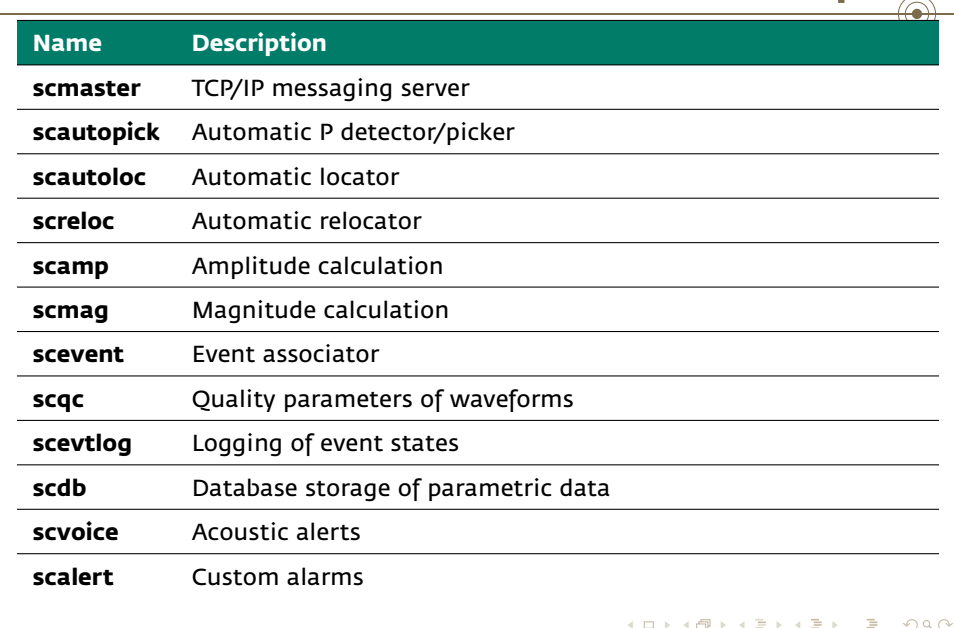

Gemba

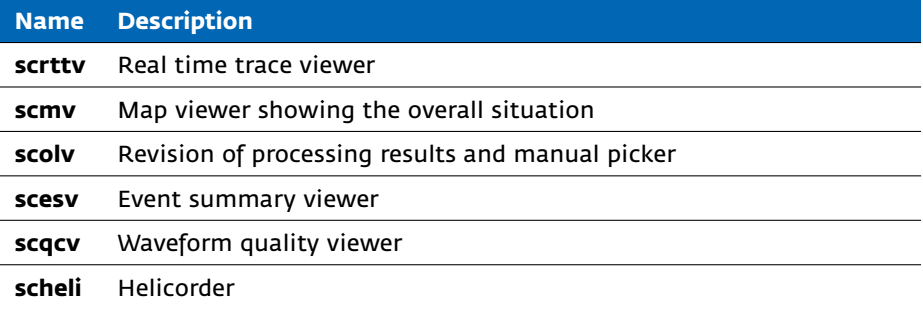

Gempa

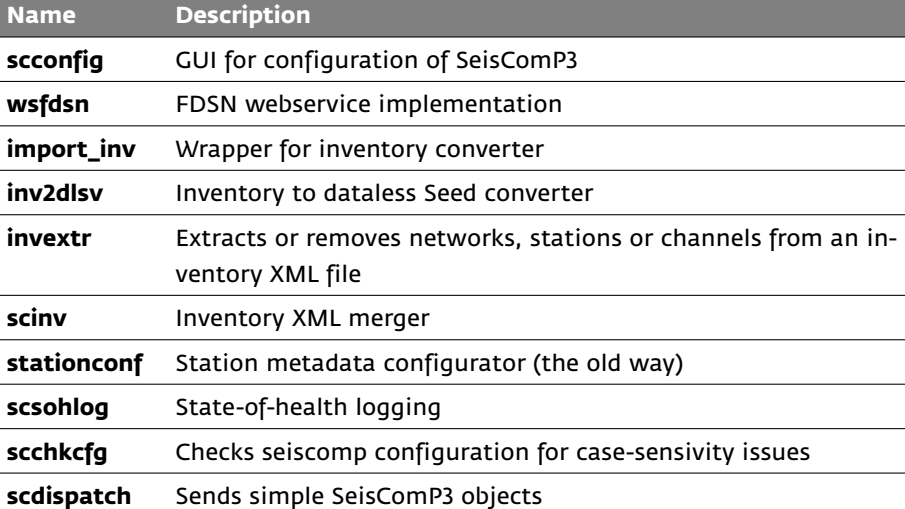

cempa

 $\circledast$ 

**Name Description scart** Export/import waveforms from/into archive **scbulletin** Create event bulletins **scmm** Message and performance monitor **scevtls** List available events **scevtstreams** Extract stream information from events **scimex** Import/export for earthquake parameters **scimport** Message relaying **scm** state-of-health monitor **scxmldump** Dumping event parameters to XML **sczip** SEISCOMP3 file (de)compressor

. . . . . .

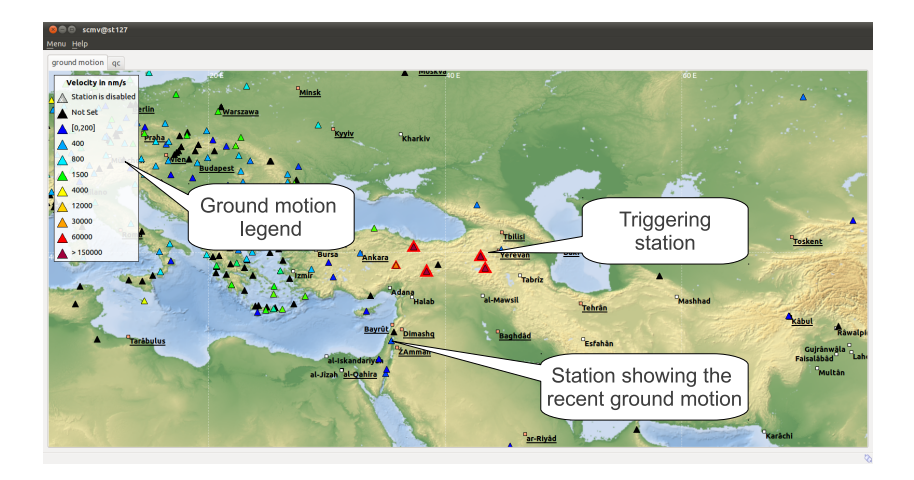

<span id="page-21-0"></span>cempa

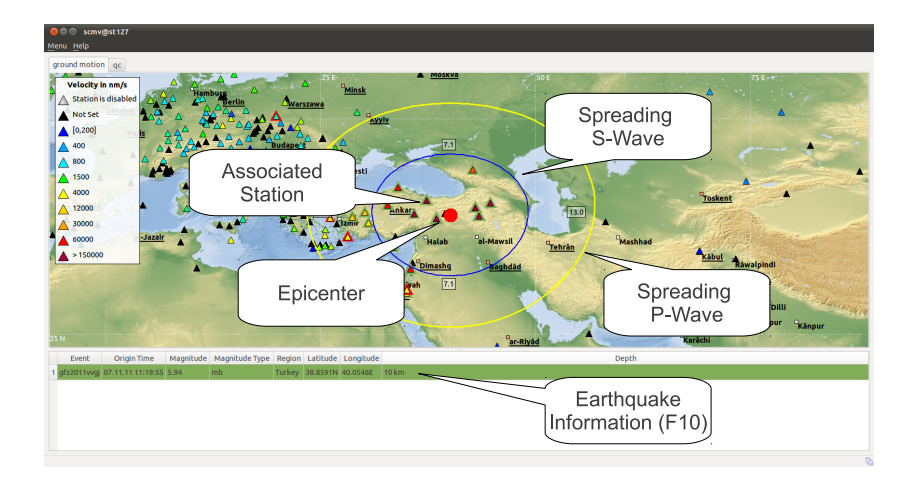

cempa

### [SeisComP3](http://www.gempa.de) TraceView

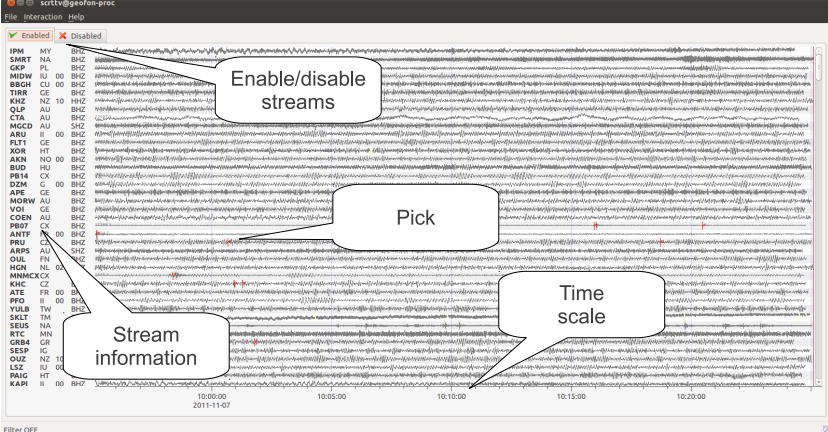

. . . . . .

Gempa

### [SeisComP3](http://www.gempa.de) TraceView

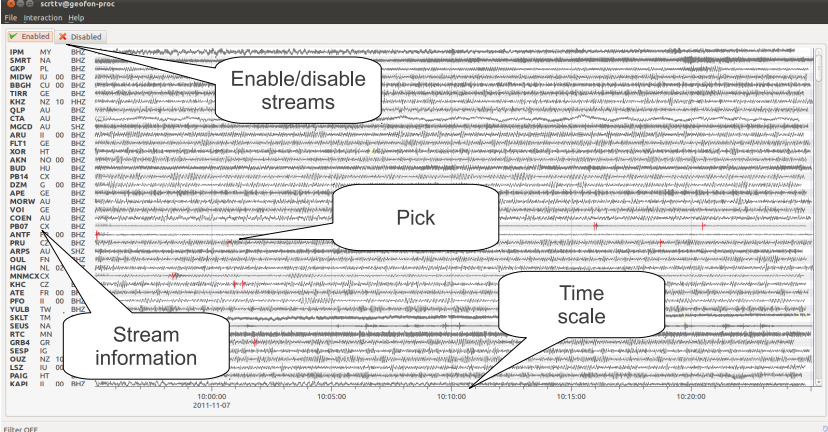

. ▲ ロ ▶ . 4 @ ▶ . 4 로 ▶ . 4 로 ▶ . 그는 . + 9 Q @

Gempa

# SeisComP3 [EventSummaryView](http://www.gempa.de)

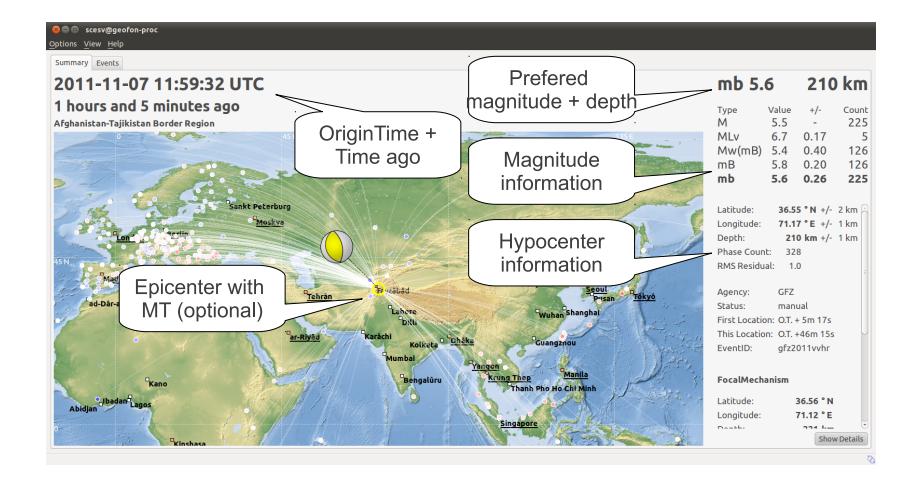

. . . . . .

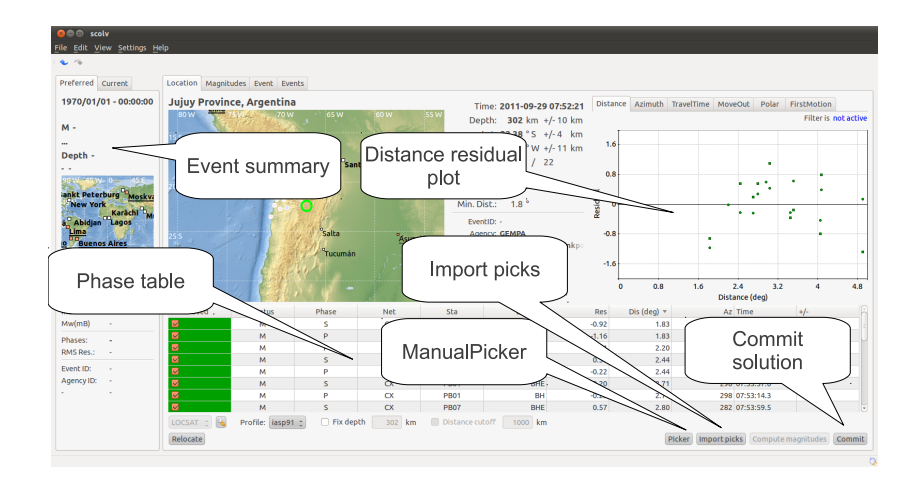

. . . . . .

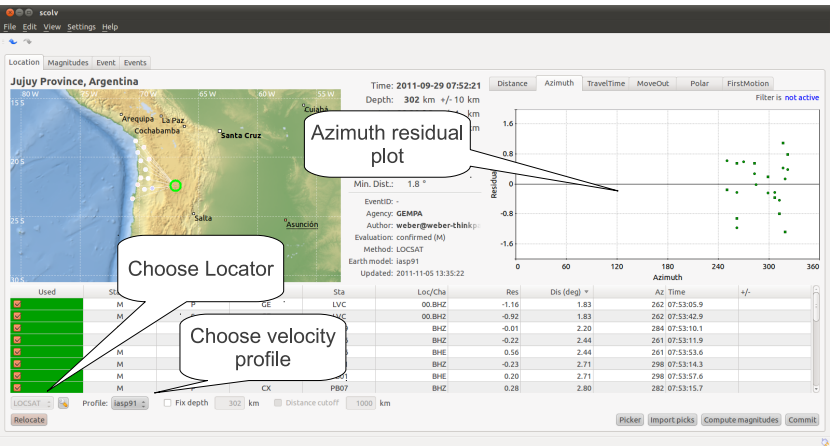

. . . . . .

Gempa

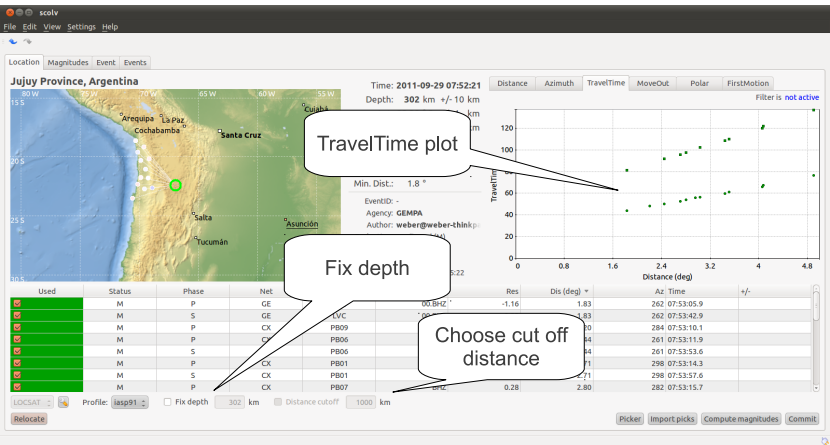

. . . . . .

Gempa

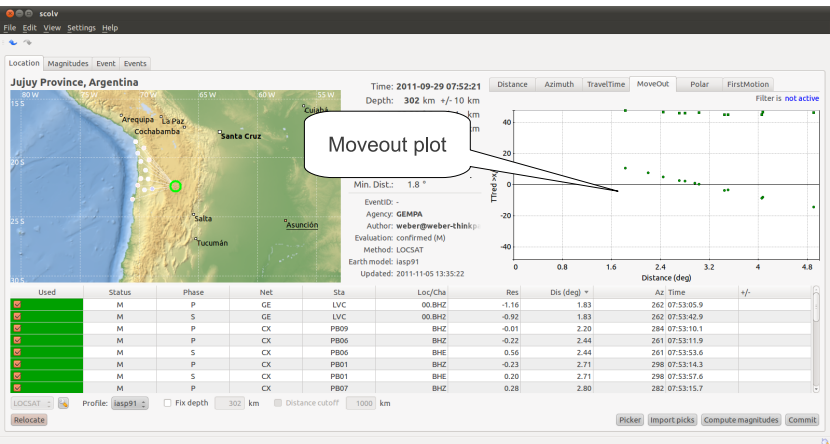

. . . . . .

 $\mathsf{cempa}_\lambda$ 

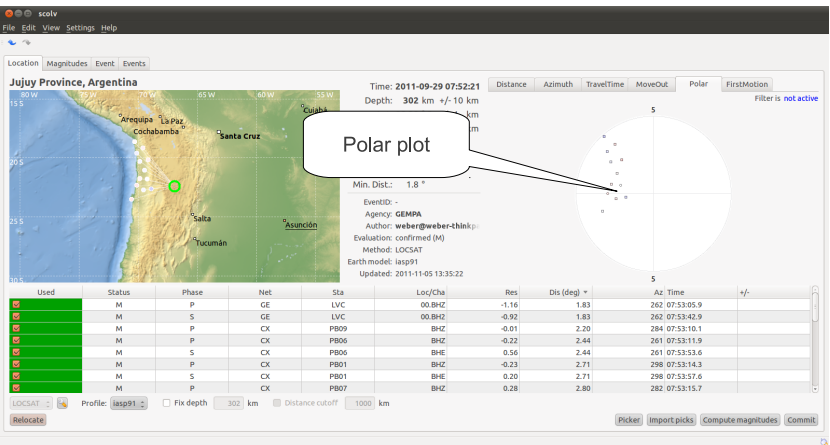

. . . . . .

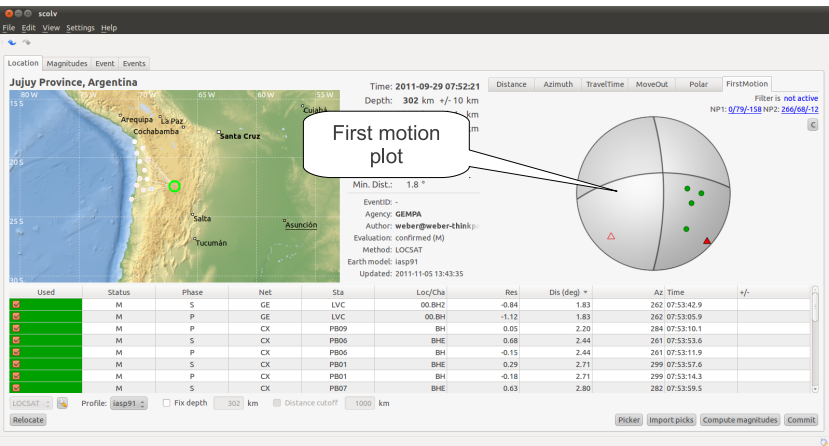

. . . . . .

Gempa

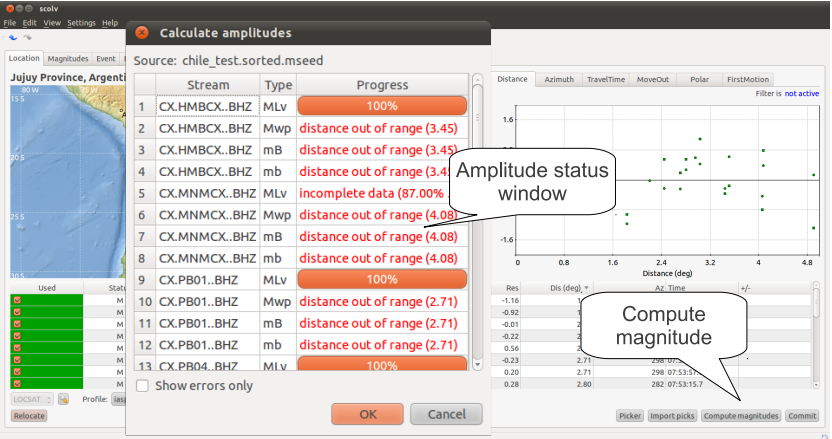

 $\mathsf{cempa}_\lambda$ 

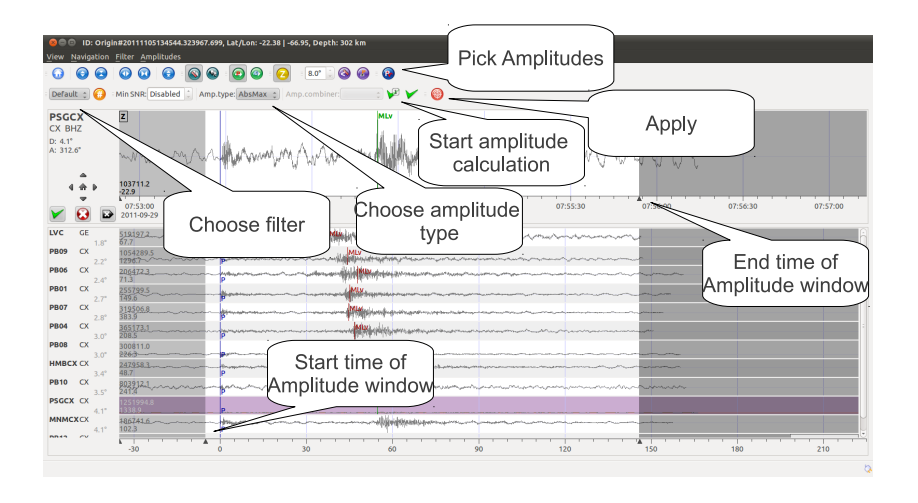

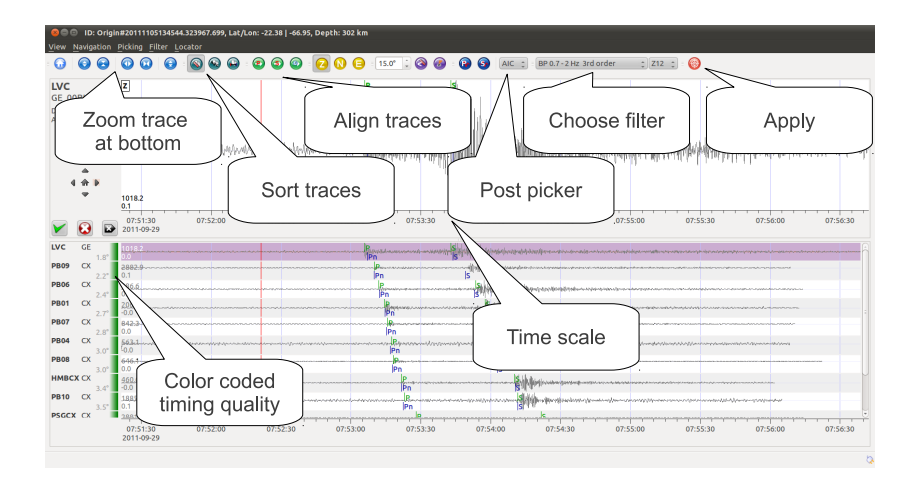

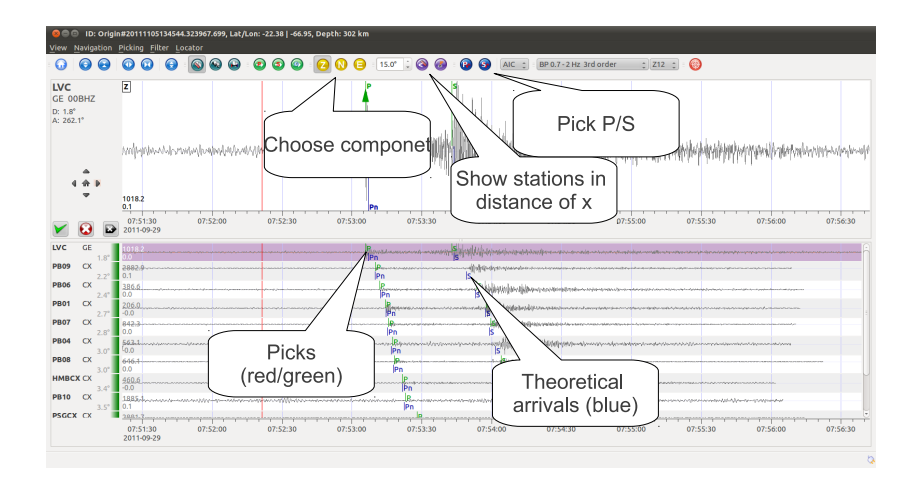

<span id="page-36-0"></span>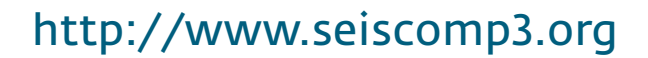